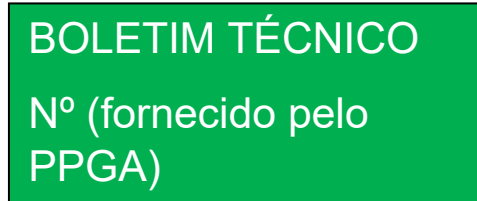

DOI: 10.36524/<inserir ISBN (apenas números)> mês/ano(Arial 10, com alinhamento à direita, minúsculo)

# Título (Arial, 16, centralizado, somente a primeira letra maiúscula, sem negrito)

# Ilustrações associadas ao tema da publicação

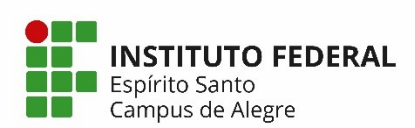

Espaço reservado para o Selo Edifes Acadêmico (obrigatório)

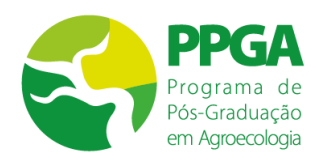

DOI: 10.36524/<inserir ISBN (apenas números)> mês/ano

*Programa de Pós-Graduação em Agroecologia Instituto Federal do Espírito Santo - Campus de Alegre (Arial, 12, itálico, centralizado, sem negrito)*

BOLETIM TÉCNICO Nº (Arial, 14, maiúsculo, centralizado)

# Título (Arial, 16, centralizado, somente a primeira letra maiúscula, sem negrito)

*Nome dos autores (Arial, 11, Centralizado, Itálico, sem negrito)* 

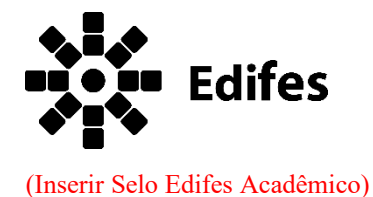

Editora do Instituto Federal de Educação, Ciência e Tecnologia do Espírito Santo R. Barão de Mauá, nº 30 – Jucutuquara 29040-689 – Vitória – ES www.edifes.ifes.edu.br | editora@ifes.edu.br

**Reitor**: Jadir José Pela

**Pró-Reitor de Administração e Orçamento**: Lezi José Ferreira

**Pró-Reitor de Desenvolvimento Institucional**: Luciano de Oliveira Toledo

**Pró-Reitora de Ensino**: Adriana Pionttkovsky Barcellos

**Pró-Reitor de Extensão**: Renato Tannure Rotta de Almeida

**Pró-Reitor de Pesquisa e Pós-Graduação**: André Romero da Silva

**Coordenador da Edifes**: Adonai José Lacruz

#### **Conselho Editorial**

Aldo Rezende \* Ediu Carlos Lopes Lemos \* Felipe Zamborlini Saiter \* Francisco de Assis Boldt \* Glória Maria de F. Viegas Aquije \* Karine Silveira \* Maria das Graças Ferreira Lobino \* Marize Lyra Silva Passos \* Nelson Martinelli Filho \* Pedro Vitor Morbach Dixini \* Rossanna dos Santos Santana Rubim \* Viviane Bessa Lopes Alvarenga

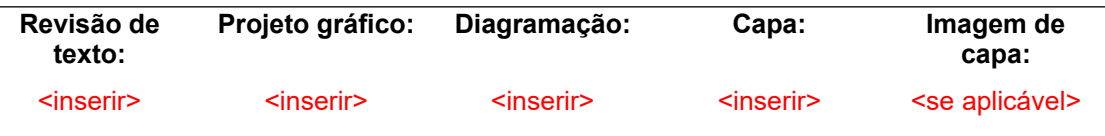

Dados Internacionais de Catalogação na Publicação (CIP)

Bibliotecário(a) responsável:  $\langle$ inserir> – CRB  $\langle$ inserir>  $\mathcal{L}_\text{max}$ 

DOI: 10.36524/<inserir ISBN (apenas números)>

*Esta obra está licenciada com uma Licença Atribuição-NãoComercial-SemDerivações 4.0 Brasil.* 

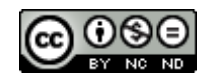

Sumário (Arial, 16, alinhado à esquerda, sem negrito)

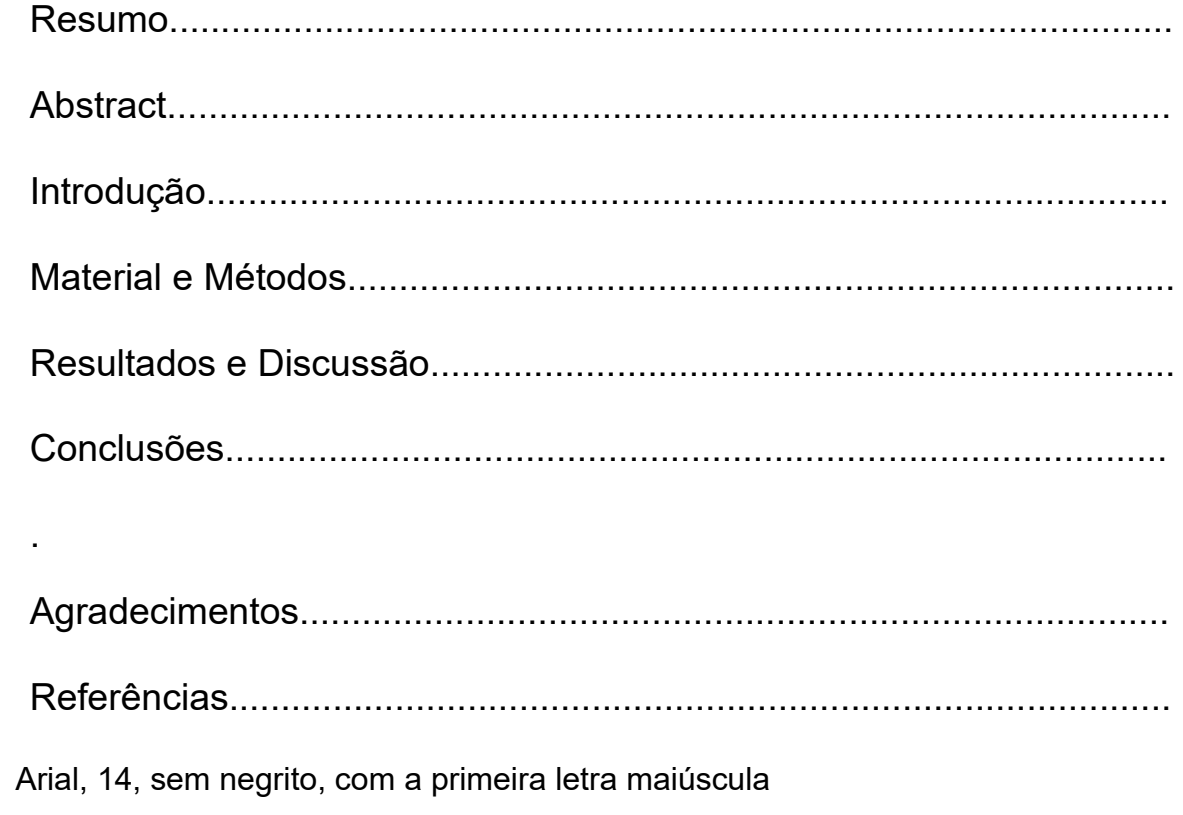

Título (Arial, 14, centralizado, sem negrito, primeira letra maiúscula)

Autor<sup>1</sup>(Arial, 11, alinhamento à direita, sem negrito, com numeração e descrição no rodapé) Autor<sup>2</sup> Autor $3$ 

#### Numerar as páginas a partir daqui

**Resumo -** O resumo deve ser grafado com letra inicial maiúscula, digitado em letra Arial, tamanho 11, com espaçamento entre linhas de 1,5. Deve conter, no máximo, 200 palavras, incluindo-se os números, as preposições, as conjunções e os artigos. Deve ser conciso, com frases curtas, completas, mas que apresentem conexão entre si. Deve conter, resumidamente, o objetivo, o material e os métodos empregados na pesquisa, os resultados e a conclusão. Não deve apresentar citações bibliográficas. Não deve conter abreviaturas. Deve ser redigido com o verbo no passado, na terceira pessoa. O final do texto deve conter a principal conclusão, com o verbo no presente do indicativo.

**Termos para indexação:** de três a cinco termos para indexação, todos em minúsculo e separados por vírgula.

Rodapé da página do Resumo (Arial 10, justificado, com espaçamento entre parágrafos de 6,0 pontos (pts):

<sup>1</sup>DSc. Professor do Instituto Federal do Espírito Santo – Campus de Alegre, Caixa Postal 47, CEP: 29500-000, Alegre-ES. E-mail: jose.joa[o@ifes.edu.br](mailto:renatopassos@cca.ufes.br)

<sup>2</sup>DSc. Professor da Universidade Federal do Espírito Santo, Caixa Postal 16, CEP: 29500-000, Alegre-ES. Bolsista de Produtividade em Pesquisa do CNPq. E-mail: joao.jose@cca.ufes.br

<sup>3</sup>MSc. pelo Programa de Pós-Graduação em Agroecologia do Instituto Federal do Espírito Santo – Campus de Alegre, Caixa Postal 47, CEP: 29500-000, Alegre-ES. E-mail: aluno[@gmail.com](mailto:renatopassos@cca.ufes.br)

**Abstract –** Must be written with an initial capital letter. Typed in Arial font, size 11, with line spacing of 1.5. It must contain a maximum of 200 words, including numbers, prepositions, conjunctions and articles. It should be concise, with short sentences, complete but connected to each other. It should briefly contain the purpose, material and methods employed in the research, the results and the conclusion. It should not present bibliographic citations. Should not contain abbreviations. It must be written with the past tense in the third person. The end of the text should contain the main conclusion, with the present tense verb.

**Index terms**: three to five terms for indexing, all lower case and separated by commas.

### **Introdução**

#### Instruções aos autores

Todas as orientações referentes à formatação, obtenção de ISBN, DOI, ficha catalográfica, indicação de revisores científicos entre outras encontram-se nas Orientações aos Autores, disponível na página do PPGA.

**Objetivo do Boletim Técnico:** Divulgar resultados completos de trabalhos de pesquisa e extensão desenvolvidos, preferencialmente, por professores e estudantes do Programa de Pós-Graduação em Agroecologia (PPGA) do Instituto Federal do Espírito Santo - Campus de Alegre.

**Caracterização do conteúdo**: Cada Boletim Técnico abordará um assunto específico, apresentando, com detalhes, informações correspondentes ao relato de um resultado de pesquisa científica, um método ou uma nova tecnologia (desenvolvimento de novos processos de produção; sistemas de manejo conservacionistas do solo e da água; novas cultivares; sistemas de criação de animais; novos produtos; etc) ou um resultado de pesquisa no campo socioeconômico.

**Público-alvo**: Público de nível profissional especializado, pesquisadores, agentes de assistência técnica, professores e estudantes de nível superior e pós-graduação.

**Formatação:** O Boletim Técnico deve ser elaborado com as seguintes divisões: Capa, Folha de Rosto, Folha de Expediente, Sumário, Resumo, Abstract, Introdução, Material e Métodos (ou Metodologia), Resultados e Discussão, Conclusões ou Considerações Finais, Agradecimentos (opcional) e Referências. Esses tópicos deverão ser grafados com letra inicial maiúscula, em negrito, Arial, 14, com alinhamento à esquerda. O texto deverá ser digitado em fonte Arial, tamanho 11, com configuração de papel A4, espaçamento de 1,5, texto justificado, margens de 2,5 cm, recuo especial de primeira linha de 0,5 cm e espaçamento entre parágrafos de 6,0 pts. O Boletim Técnico deverá ser editado em processador Word (formatos doc ou docx).

É obrigatório obedecer ao projeto gráfico elaborado pela Comissão de Editoração. O PPGA disponibilizará aos autores, quando solicitado, o arquivo editável do Boletim Técnico.

A Introdução deve fornecer, com clareza, a questão de investigação, a justificativa para a realização do trabalho, situando a importância do problema científico a ser solucionado, e apresentando, se necessário, sua relação com outros trabalhos publicados sobre o assunto.

A apresentação do objetivo é obrigatória e ele deve ser inserido no último parágrafo da Introdução.

# **Material e Métodos (ou Metodologia)**

A citação deve ser feita de acordo com os casos:

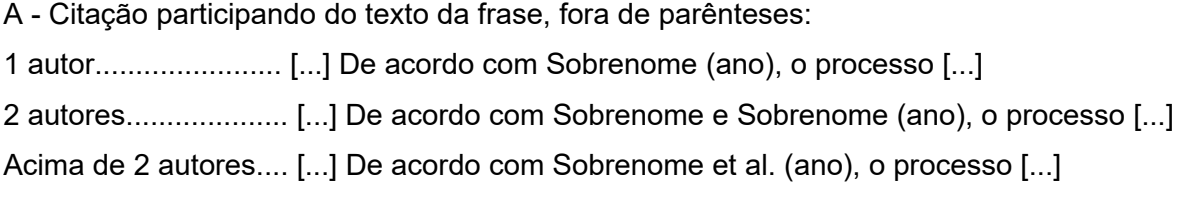

B - Citação entre parênteses ao final da frase: 1 autor............................ [...] são eficientes (Sobrenome, ano). 2 autores......................... [...] são eficientes (Sobrenome e Sobrenome, ano). Acima de 2 autores......... [...] são eficientes (Sobrenome et al., ano).

No Material e Métodos deve-se apresentar a descrição do local, a data e os procedimentos utilizados conforme a natureza do trabalho. Descrever os materiais e os métodos de modo que outro pesquisador possa repetir o experimento/trabalho.

Os métodos devem estar intimamente relacionados com o objetivo do trabalho. Recomenda-se evitar detalhes supérfluos e extensas descrições de técnicas de uso corrente. Fórmulas, expressões ou equações matemáticas devem ser iniciadas à margem esquerda da página e apresentar tamanho padronizado da fonte.

Fazer referências à análise estatística utilizada e informar a respeito das transformações dos dados, caso realizado.

Podem ser utilizados subtítulos para separar a metodologia, com a seguinte formatação: Arial, 12, negrito, primeira letra maiúscula e alinhamento à esquerda.

#### **Resultados e Discussão**

Todos os resultados apresentados devem ser discutidos a partir da citação de cada figura ou tabela. O texto não deve reapresentar os resultados das figuras e tabelas, mas discutilos, isto é, compará-los com os apresentados por outros autores.

As figuras e tabelas deverão ser inseridas tão perto quanto possível de onde foram citadas, e após a sua primeira citação no texto. Elas devem ser numeradas usando algarismos arábicos e citadas sequencialmente, em ordem numérica.

Recomenda-se fazer chamadas de figuras ou tabelas no final da primeira oração do texto em questão; se as demais sentenças do parágrafo referirem-se à mesma figura ou tabela, não fazer nova chamada.

Não apresentar resultados simultaneamente em tabelas e em figuras. Evitar abreviar os tratamentos e as variáveis. Não fazer especulações ou afirmações que não possam ser sustentadas pelos dados obtidos no próprio trabalho ou por outros trabalhos citados. Restringir a discussão aos dados obtidos, e relacionar os novos achados com os conhecimentos anteriormente obtidos.

As figuras devem ser preferencialmente coloridas, com boa resolução (acima de 300 dpi), com letras e/ou números arábicos na fonte Arial 11. Elas devem conter título na parte inferior, com a respectiva fonte (referência).

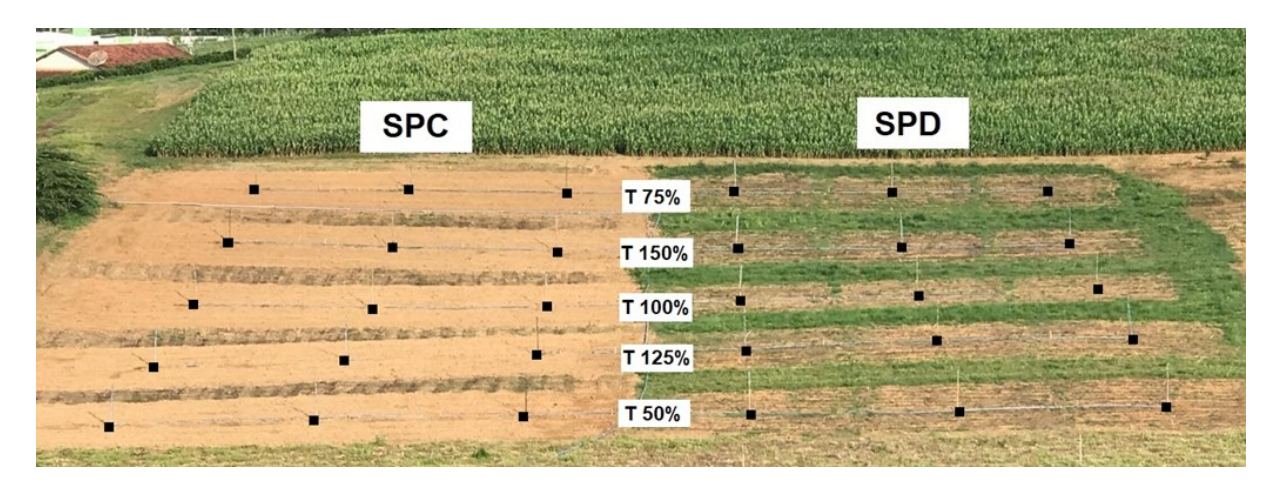

**Figura 1.** XXXXXXXXXXXXXXXXXXXXXXXXXXXXXXXXXXXXXXXXXXXXXXXXXXXXX Fonte: XXXXX (Arial 10, sem negrito com primeira letra maiúscula)

As tabelas devem conter título na parte superior indicando os seus componentes, não constando linhas verticais; com formatação idêntica à do texto. As tabelas podem ter

preenchimento colorido, atentando-se para os contrastes dos números e letras, conforme mostrado nos exemplos a seguir:

A – Tabela sem cor de preenchimento

### **Tabela 1.**XXXXXXXXXXXXXXXXXXXXXXXXXXXXXXXXXXXXXXXXXXXXX

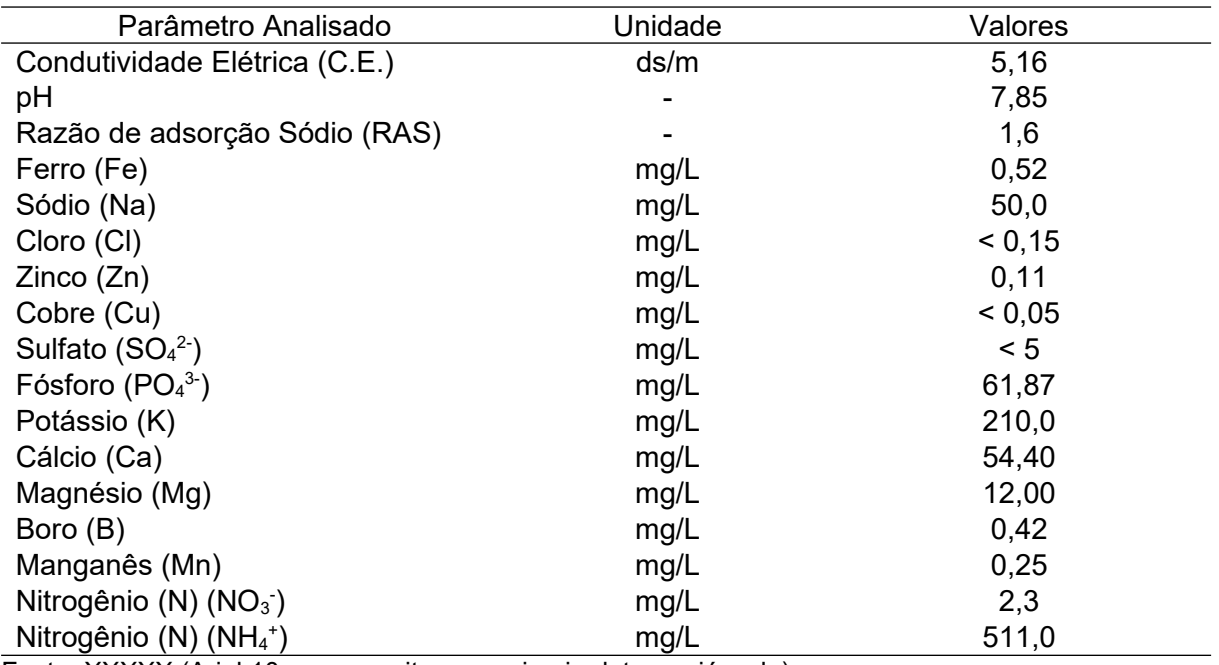

Fonte: XXXXX (Arial 10, sem negrito com primeira letra maiúscula)

\*<Limite de quantificação

### B – Tabela com cor de preenchimento

#### **Tabela 1.** XXXXXXXXXXXXXXXXXXXXXXXXXXXXXXXXXXXXXXXXXXXXX

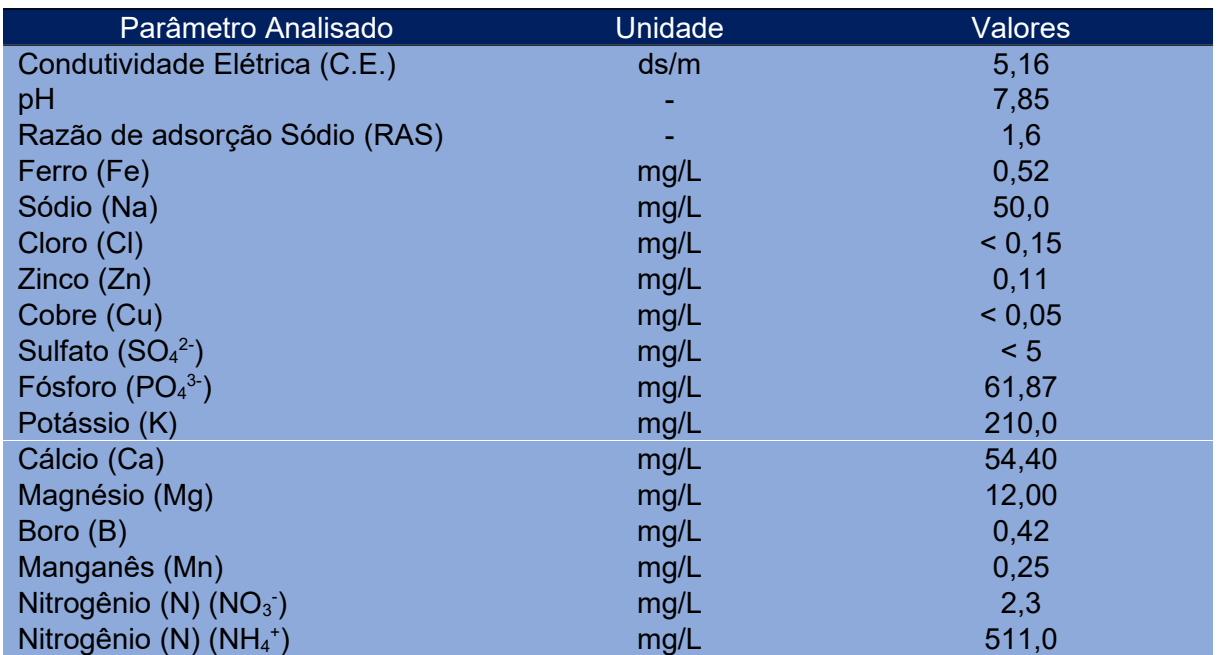

Fonte: XXXXX (Arial 10, sem negrito com primeira letra maiúscula)

### **Conclusões ou Considerações Finais**

Nas "Conclusões" ou "Considerações Finais", usar frases curtas, sem comentários adicionais, elaboradas com base no objetivo do trabalho. Não podem consistir no resumo dos resultados; devem apresentar as novas descobertas da pesquisa. Usar o verbo no presente do indicativo. Não devem conter citações.

Após finalizar o Boletim Técnico, com a anuência do orientador, o autor de correspondência deverá enviar o arquivo em formato editável para o e-mail [prodtec.ppga@gmail.com](mailto:prodtec.ppga@gmail.com) para análise do mérito científico.

# **Agradecimentos**

.

Os Agradecimentos são opcionais, porém recomenda-se citar o nome dos órgãos e das instituições que colaboraram para a realização do trabalho.

### **Referências**

As referências deverão ser digitadas em espaço simples entre as linhas e separadas entre si por um espaço simples em branco, com texto justificado, de acordo com a ABNT NBR 6023/2018. Deverão ser seguidas, sempre que necessário, as instruções contidas na versão mais atualizada do documento "Normas para Apresentação de Trabalhos Acadêmicos e Científicos do Ifes", disponibilizado na página eletrônica do PPGA (https://ppga.alegre.ifes.edu.br/).

As referências devem conter fontes atuais, principalmente de artigos de periódicos. Podem, excepcionalmente, conter trabalhos clássicos mais antigos, diretamente relacionados com o tema do estudo.

#### **Última página**

No final da última página, apresentam-se dois boxes com as seguintes informações:

Box da esquerda com duas colunas.

A coluna da esquerda contém:

O número da edição e o local onde o Boletim Técnico pode ser obtido.

A coluna da direita contém:

Os nomes dos membros da Comissão Editorial do PPGA e os responsáveis pela editoração eletrônica.

Em caso de patrocínio ou apoio, as marcas das empresas, públicas ou privadas, podem ser aplicadas no box à direita, centralizadas, constando acima delas a palavra "Patrocínio" ou "Apoio".

BOLETIM TÉCNICO – Nº (apenas inserir o número)

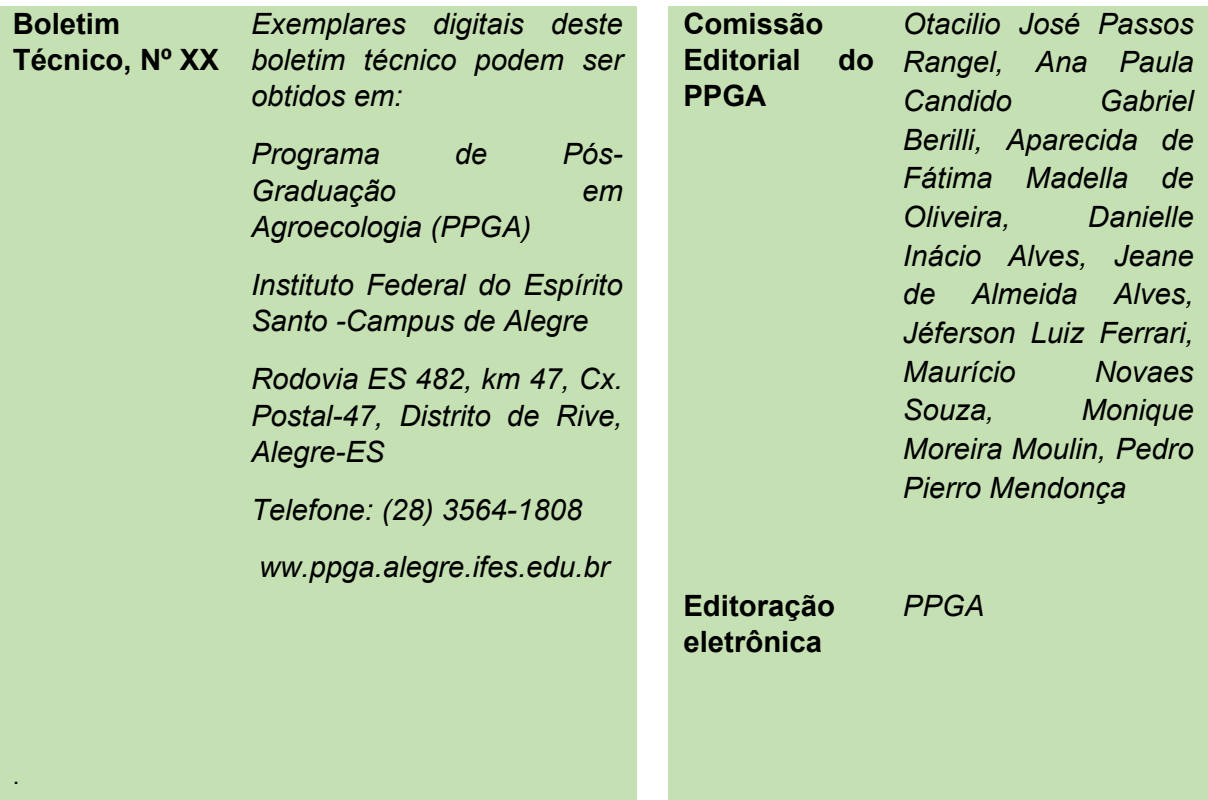